## How to Show Firmware Version via Net-SNMP ( DES-3028/52)

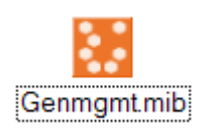

## How to show firmware version.

snmpwalk -c public -v2c 10.90.90.90 1.3.6.1.4.1.171.12.1.2.7.1.2 SNMPv2-SMI::enterprises.171.12.1.2.7.1.2.1 = STRING: "2.10.B06" SNMPv2-SMI::enterprises.171.12.1.2.7.1.2.2 = STRING: "\*2.10.B02"

The mapping of display with command "show firmware info"

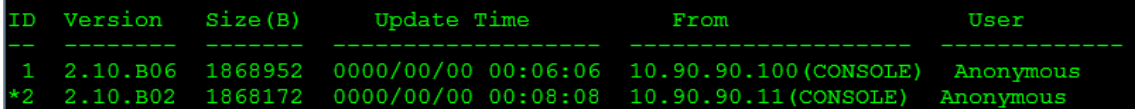

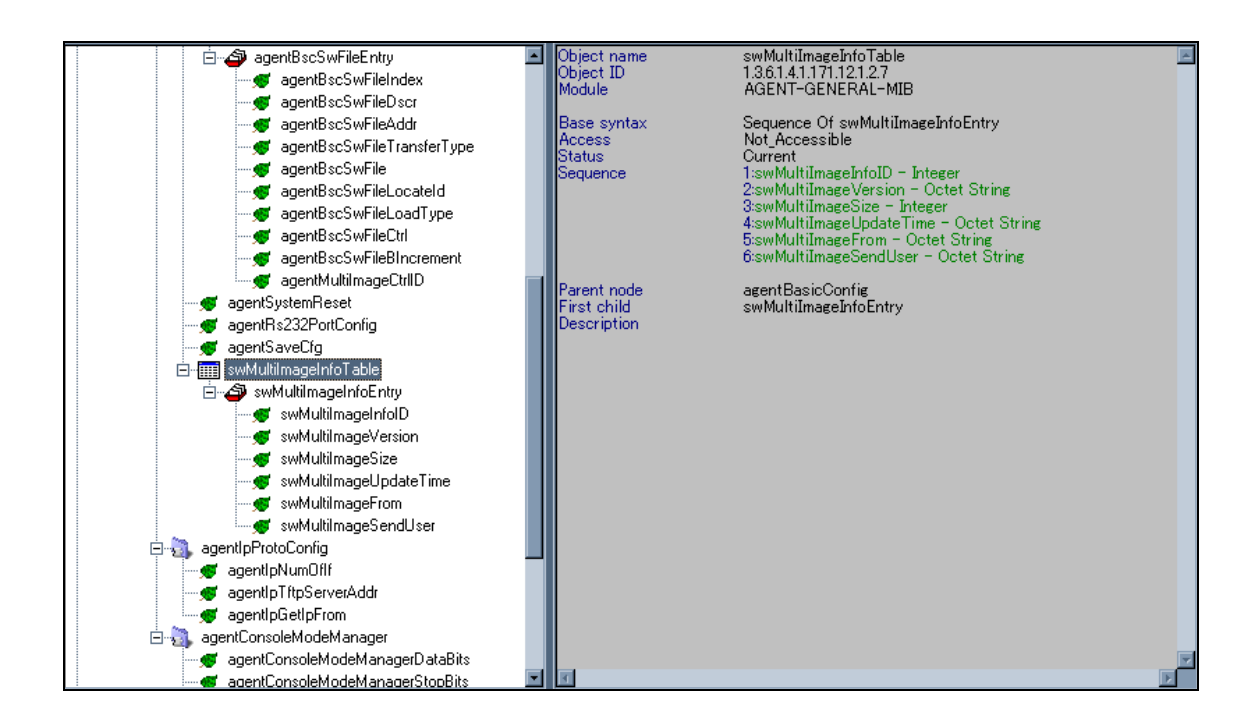

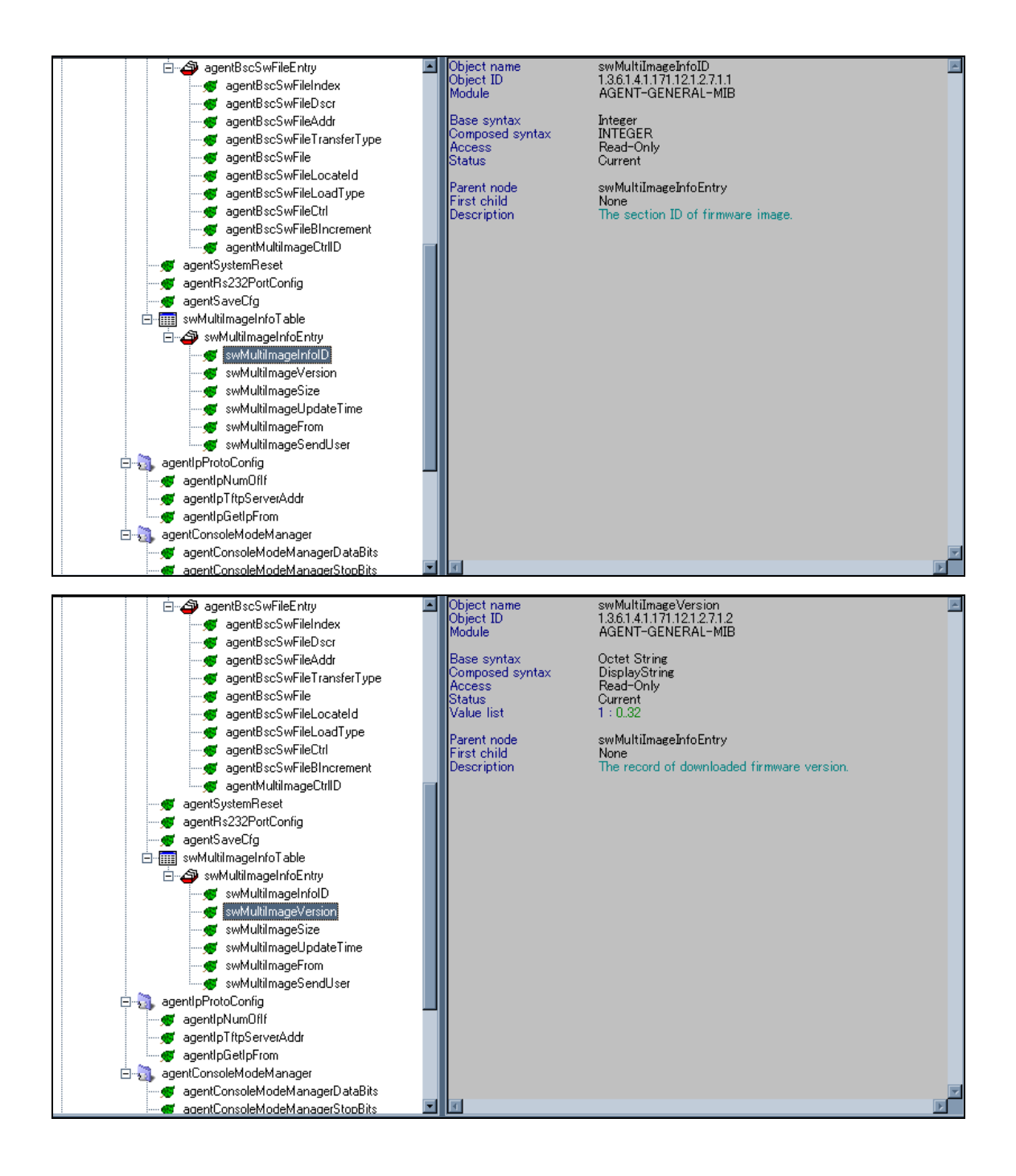

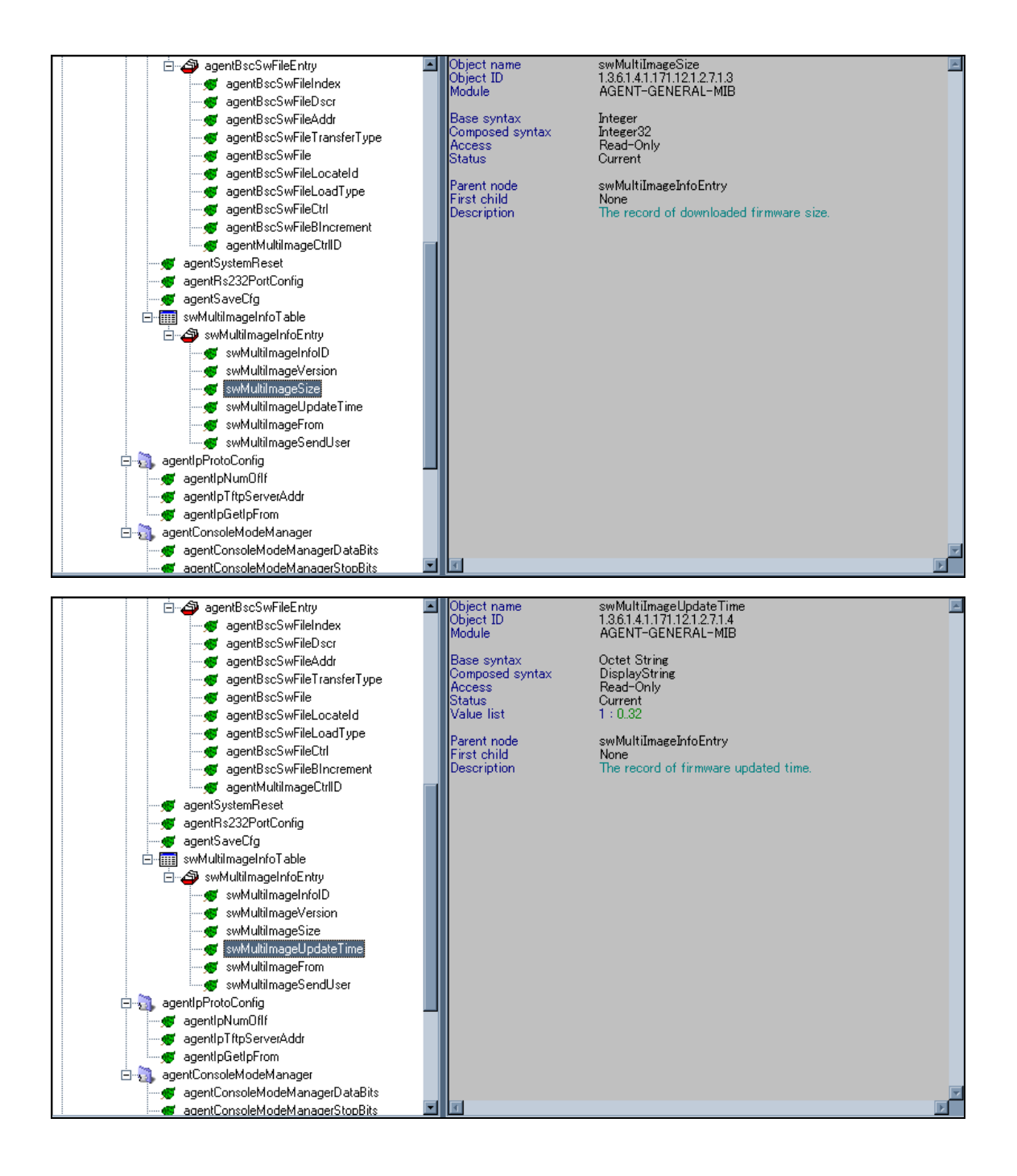

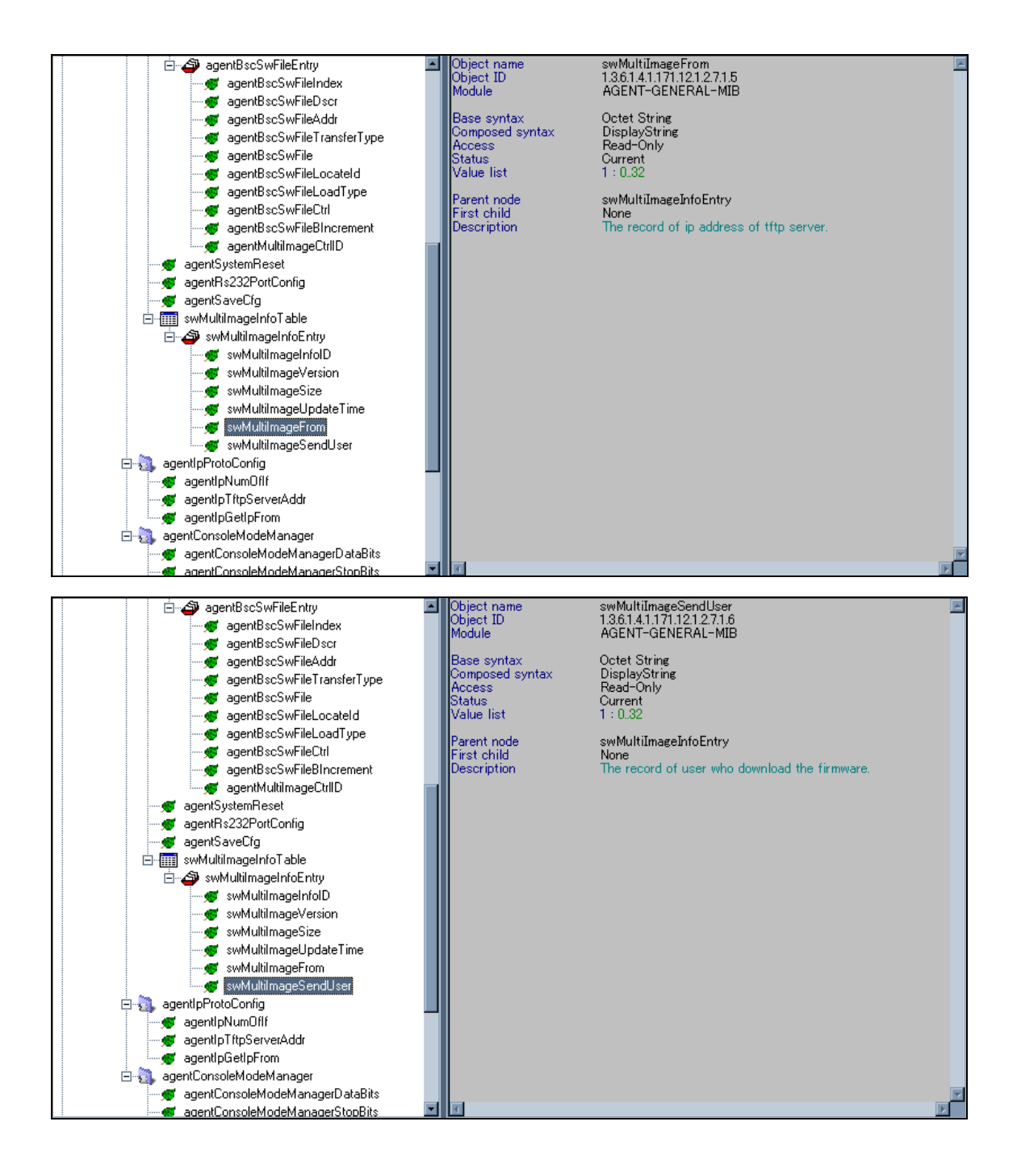